EVERNOTE EX. 1016

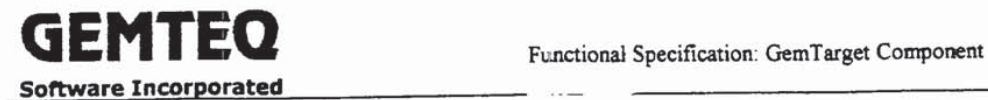

## 6 Visual Basic Prototype

A prototype developed using Visual Basic 6.0 is included in this document by reference. The source code provides a 'quick and dirty' implementation of the components key interfaces.

## 6.1 Overview

The prototype...

## 6.2 Constraints

Absent from the prototype implementation are...

## STRICTLY CONFIDENTIAL Pace <sup>13</sup> cf <sup>13</sup>

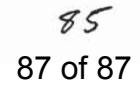